## Excelden Meslek Kodları Aktarım İşlemleri

Excelden Meslek Kodları Aktarım İşlemleri ile ilgili detaylı bilgiye bu dokümandan ulaşılır:

4.60.01.00 Versiyonu ile Excelden Meslek Kodlarının aktarılması sağlanmıştır.Bu işlemler için kullanılan Excel formatı işkur tarafından belirlenmiştir. Program içerisinde Araçlar/ İşlemler/ Excelden veri aktarımı seçeneği ile güncel meslek kodları sisteme aktarılabilir. Güncel meslek kodları listesine [{+}](https://esube.iskur.gov.tr/Meslek/meslek.aspx)[https://esube.iskur.gov.tr/Meslek](https://esube.iskur.gov.tr/Meslek/meslek.aspx+) [/meslek.aspx+](https://esube.iskur.gov.tr/Meslek/meslek.aspx+) adresinden ulaşabilirsiniz.

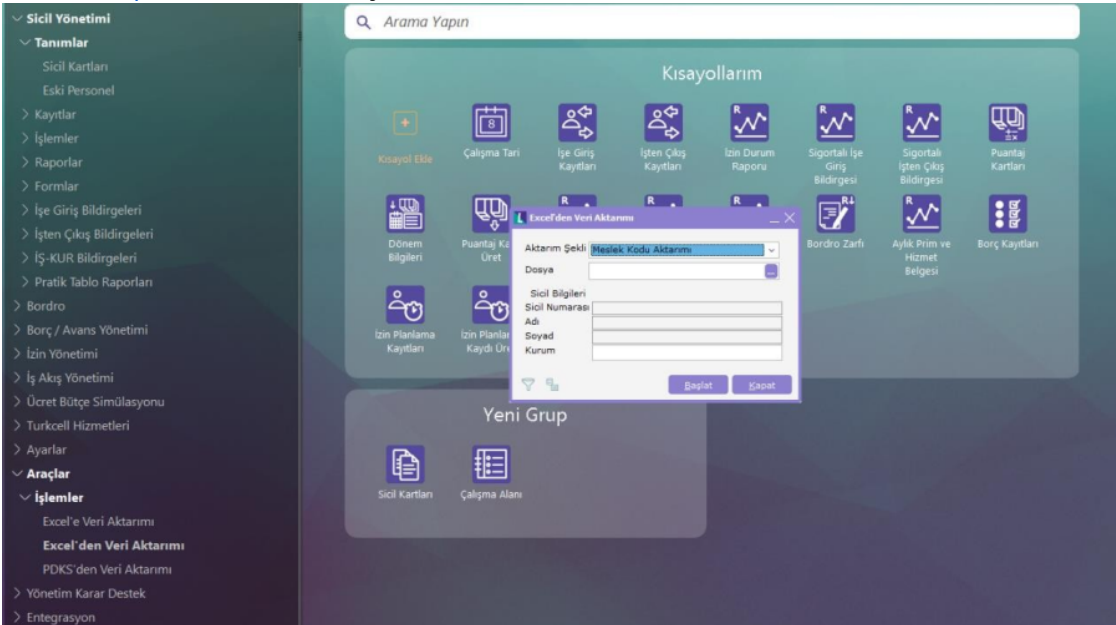

Aktarım sırasında excel dosyası geçici olarak veri tabanına aktarılır. Eski kayıtlar geçici kayıtlarla karşılaştırılarak kullanılmayan kodlar tespit edilerek silinir.

Geçici kayıtlar, eski kayıtlarla karşılaştırılır ve tanımı değişenler güncellenir, olmayanlar listeye eklenir. Tüm bu silme, ekleme ve güncelleme işlemleri DB de loglanır.

İşlemler sonunda yapılan değişiklikler Ayarlar/ Tip tanımları/ Meslek Kodları penceresi sol alt köşesinde bulunan "Açıklama" alanından izlenebilir

| $\bullet$ $\Box$ $\times$<br>≡ Menü | BORDRO PLUS v4.61.02.00 Bayi setidir satılamaz |                              |                              |                                                        |                                                                          |              |                                                                    |                     |  |
|-------------------------------------|------------------------------------------------|------------------------------|------------------------------|--------------------------------------------------------|--------------------------------------------------------------------------|--------------|--------------------------------------------------------------------|---------------------|--|
| tüm<br>Joull<br>Q. Arama Yapın      |                                                |                              |                              |                                                        |                                                                          |              |                                                                    |                     |  |
| myunun                              | Meslek Kodlan                                  |                              |                              |                                                        |                                                                          |              |                                                                    |                     |  |
| $\vee$ Tip Tanımları                |                                                |                              |                              |                                                        |                                                                          |              | $\Box$                                                             |                     |  |
| Erisim Tipleri                      | No.                                            | Değer                        | SECINIZ                      |                                                        | Tanım                                                                    |              |                                                                    |                     |  |
|                                     | 10000.00<br>2 0000.00                          |                              | Subaylar                     |                                                        |                                                                          |              |                                                                    |                     |  |
| Aile Bireyleri                      | 30210.00                                       |                              |                              |                                                        | Subay olmayan silahlı kuvvetlerin daimi mensupları                       |              |                                                                    |                     |  |
| Sağlık Kontrol Tipleri              | 5 1111.01                                      |                              |                              | Cumhurbaşkanı                                          |                                                                          |              |                                                                    |                     |  |
| Öğrenim Durumu Tipleri              | 6 1111.02                                      |                              |                              | TBMM Başkanı                                           |                                                                          |              |                                                                    | Φ                   |  |
| Ehliyet Sınıfı Tipleri              | 71111-03<br>8 1111.04                          |                              | Basbakan<br>Bakan            |                                                        |                                                                          |              |                                                                    |                     |  |
|                                     | 9 1111.05                                      |                              | Miletvekk                    |                                                        |                                                                          |              |                                                                    | Puantaj<br>Kartları |  |
| Özel Durum Tipleri                  | 10 1111-06                                     |                              |                              | Büyükşehir Belediye Başkanı                            |                                                                          |              |                                                                    |                     |  |
| Genel Bilgi Tipleri                 | 11 1111-07<br>12 1111.08                       |                              |                              | İl Belediye Başkanı<br>İlçe Belediye Başkan Yardımcısı |                                                                          |              |                                                                    |                     |  |
| Ödül/Ceza Tipleri                   | 13 1112.01                                     |                              | Atese                        |                                                        |                                                                          |              |                                                                    | $\mathbf{H}$        |  |
| İleti Tipleri                       | 14 1112.02<br>15 1112.03                       |                              |                              | Kurum Başkanı-Kamu<br>Daire Başkanı                    |                                                                          |              |                                                                    | Borç Kayıtları      |  |
|                                     | 16                                             | L İskur İs Kodları Kayıtları |                              |                                                        |                                                                          |              |                                                                    | $ \Box$ $\times$    |  |
| Yuvarlama Tabanı Tipleri            | 17<br>18 <sub>1</sub>                          |                              |                              |                                                        | Acıklama                                                                 | Eski İs Kodu | Eski Açıklama                                                      |                     |  |
| Bordro Tipleri                      | 19 <sub>1</sub>                                | Kayıt Tarihi<br>26, 11, 2019 | Islem Tipi<br>Değiştirildi   | Is Kodu<br>2163.07                                     | Blgisavar Destekl Tasarım 2163.07                                        |              | Logo Destek Uzmanı                                                 | i.                  |  |
| SGK Indirim Kanunları               | 201<br>211                                     | 26.11.2019                   | Blendi                       | 2163.08                                                | Givim Üretim /Hazır Givim"                                               |              |                                                                    |                     |  |
| SGK Belge Türleri                   | 221                                            | 26.11.2019                   | Değiştirildi                 | 2163.09                                                | Kuyumculuk ve Takı Tasar 2163.09                                         |              | Takı Teknikeri                                                     |                     |  |
|                                     | 23 1                                           | 26.11.2019                   | Değiştirildi                 | 2163.10                                                | Endüstrivel Tasanm Müher 2163, 10                                        |              | Modelist-Givin Esvas                                               |                     |  |
| İzin Tipleri                        | 241<br>251                                     | 26.11.2019<br>26.11.2019     | Değiştirildi<br>Değiştirildi | 2163.12<br>2163.15                                     | Erkek Giyim Modelisti/Erke 2163.12<br>Urün Geliştirme Elemanı (T 2163.15 |              | Erkek Giysi Tasarım Teknisyeni<br>Corap Orme Konfeksivon Teknisyer |                     |  |
| Giyim Bilgi Tipleri                 | 261<br>271                                     | 26.11.2019                   | Değiştirildi                 | 2163.16                                                | Ürün Geliştirme Elemanı (N 2163, 16                                      |              | Deri Aksesuarları Teknisyeni                                       |                     |  |
| Evrak Tipleri                       | 28 1                                           | 26.11.2019                   | Değiştirildi                 | 2163.18                                                | Tekstil Tasanmosi                                                        | 2163.18      | Hazır Giyim Teknisyeni                                             |                     |  |
|                                     | 291                                            | 26.11.2019                   | Değiştirildi                 | 2163.19                                                | Moda ve Tekstil Tasanmo: 2163, 19                                        |              | Avakkabı Modelisti                                                 |                     |  |
| Sicil İş Akış Tipleri               | 30 <sub>1</sub><br>311                         | 26.11.2019                   | Değiştirildi                 | 2163.32                                                | Takı Teknolojisi ve Tasarın 2163.32                                      |              | Taki Tasarmos                                                      |                     |  |
| SGK Eksik Calışma Nedenleri         | 321                                            |                              |                              |                                                        |                                                                          |              |                                                                    |                     |  |
| SGK İşten Çıkış Nedenleri           | 33 1<br>341                                    |                              |                              |                                                        |                                                                          |              |                                                                    | Kapat               |  |
| Derece/Basamak Tanımları            | 35 1112-23                                     |                              |                              | Genel Müdür Yardmos                                    |                                                                          |              |                                                                    |                     |  |
| SGK İşten Çıkış Nedenleri 4C        | B.                                             |                              |                              |                                                        |                                                                          |              | Kaydet<br>Vazgeç                                                   |                     |  |

Not: Aktarım işlemleri öncesi Database yedeği alınmalıdır